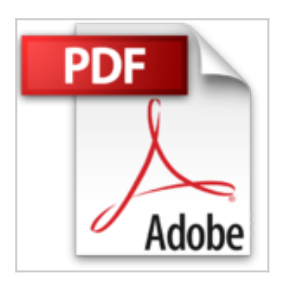

# **Sauvegarde et restauration de données Oracle**

Kenny Smith, Stephan Haisley

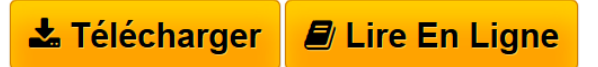

**Sauvegarde et restauration de données Oracle** Kenny Smith, Stephan Haisley

**[Download](http://bookspofr.club/fr/read.php?id=2744015849&src=fbs)** [Sauvegarde et restauration de données Oracle ...pdf](http://bookspofr.club/fr/read.php?id=2744015849&src=fbs)

**[Read Online](http://bookspofr.club/fr/read.php?id=2744015849&src=fbs)** [Sauvegarde et restauration de données Oracle ...pdf](http://bookspofr.club/fr/read.php?id=2744015849&src=fbs)

# **Sauvegarde et restauration de données Oracle**

Kenny Smith, Stephan Haisley

**Sauvegarde et restauration de données Oracle** Kenny Smith, Stephan Haisley

## **Téléchargez et lisez en ligne Sauvegarde et restauration de données Oracle Kenny Smith, Stephan Haisley**

### 570 pages

Présentation de l'éditeur

*Sauvegarde et restauration de données* vous explique pas à pas comment sauvegarder et récupérer une base de données par l'intermédiaire d'opérations portant sur ses fichiers physiques ou ses structures logiques. Il vous apprend aussi à réaliser ces opérations à l'aide du gestionnaire Oracle Recovery Manager (RMAN). Ce guide pratique, approuvé officiellement par Oracle Corporation, vous donne tous les conseils dont vous avez besoin pour implémenter une stratégie élémentaire de sauvegarde et de récupération pour votre base de données Oracle. Vous pourrez réaliser sans risques tous les exercices du livre grâce à une base de données exemple que vous aurez configurée.

·Gérez la restauration physique d'une base de données et sa récupération à l'aide des fichiers du journal de reprise, archivés et en ligne

·Réalisez une sauvegarde à chaud pendant que la base de données est ouverte

·Dupliquez une base de données Oracle par copie ou clonage à des fins de développement ou de test ·Créez une base de données de secours pour disposer d'un système à haute disponibilité

·Analysez le fichier de reprise en ligne pour identifier et corriger une altération au niveau logique

·Utilisez Recovery Manager pour simplifier les tâches de sauvegarde et de récupération

Download and Read Online Sauvegarde et restauration de données Oracle Kenny Smith, Stephan Haisley #SC6YJXFM0A3

Lire Sauvegarde et restauration de données Oracle par Kenny Smith, Stephan Haisley pour ebook en ligneSauvegarde et restauration de données Oracle par Kenny Smith, Stephan Haisley Téléchargement gratuit de PDF, livres audio, livres à lire, bons livres à lire, livres bon marché, bons livres, livres en ligne, livres en ligne, revues de livres epub, lecture de livres en ligne, livres à lire en ligne, bibliothèque en ligne, bons livres à lire, PDF Les meilleurs livres à lire, les meilleurs livres pour lire les livres Sauvegarde et restauration de données Oracle par Kenny Smith, Stephan Haisley à lire en ligne.Online Sauvegarde et restauration de données Oracle par Kenny Smith, Stephan Haisley ebook Téléchargement PDFSauvegarde et restauration de données Oracle par Kenny Smith, Stephan Haisley DocSauvegarde et restauration de données Oracle par Kenny Smith, Stephan Haisley MobipocketSauvegarde et restauration de données Oracle par Kenny Smith, Stephan Haisley EPub

#### **SC6YJXFM0A3SC6YJXFM0A3SC6YJXFM0A3**